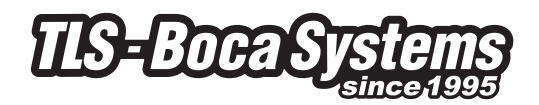

# **Cookie-Richtlinien TLS - Boca Systems**

## **EINSATZ VON COOKIES AUF WWW.TLS-BOCASYSTEMS.COM**

Diese Seite, wie viele andere, setzt kleine Dateien dazu ein, Ihren Aufenthalt auf der Seite so persönlich wie möglich zu gestalten. Finden Sie hier mehr über Cookies und die Möglichkeit, diese zu kontrollieren, heraus.

Diese Seite stellt Informationen bereit die klären, was Cookies sind, welche Cookies von der TLS - Boca Systems-Seite verwendet werden, wie Sie Cookies in Ihrem Browser deaktivieren, wie Sie speziell Werbe-Cookies deaktivieren sowie einige weitere nützlicher Links zum Thema. Sollte die Seite nicht die Informationen enthalten, die Sie suchen, oder wenn Sie weitere Fragen hinsichtlich der Nutzung von Cookies auf der TLS - Boca Systems-Seite haben, senden Sie bitte eine E-Mail an info@tls-bocasystems.com

## **WAS SIND COOKIES?**

Cookies sind kleine Text-Dateien, welche durch den Browser (z.B. Internet Explorer oder Safari) auf Ihrem Computer oder Mobilgerät gespeichert werden. Diese erlauben Websites, nutzerindividuelle Präferenzen zu speichern. Stellen Sie sich Cookies als "Gedächtnis" der Website vor, welches Sie bei einem erneuten Besuch der Seite erkennt und entsprechend reagiert.

## **WIE NUTZT DIE WEBSITE VON TLS – BOCA SYSTEMS COOKIES?**

Ein Besuch einer Seite auf der TLS - Boca Systems-Seite kann folgende Typen an Cookies erzeugen:

- Funktionsbezogene Cookies
- Anonyme Analyse Cookies
- Standortbezogene Cookies

## **FUNKTIONSBEZOGENE COOKIES**

Diese Art von Cookie speichert Ihre Präferenzen hinsichtlich der Anwendungen auf der TLS - Boca Systems-Seite, damit Sie diese nicht bei jedem Besuch neu definieren müssen. Beispiele sind:

- Lautstärke-Regelung für Videoplayer;
- Ob Sie den neuesten oder den ältesten Kommentar bei Artikel sehen;
- Geschwindigkeiten für Video-Streaming, welche mit Ihrem Browser kompatibel sind.

#### **ANONYME ANALYSE COOKIES**

Wann immer jemand unsere Website besucht, wird durch Software einer anderen Organisation ein "Anonymous Analytics Cookie" generiert.

Diese Cookies verraten uns, ob Sie unsere Website bereits einmal besucht haben.

Ihr Browser verrät uns, ob Sie diese Cookies haben. Ist dies nicht der Fall, generieren wir neue.

Dies erlaubt es uns, zu verfolgen, wie viele individuelle Nutzer wir haben und wie oft diese unsere Seite besuchen. Wir können anhand dieser Cookies keine einzelnen Individuen identifizieren. Wir nutzen diese lediglich, um Statistiken zu erheben, z.B. die Anzahl an Besuchen einer Seite.

## **STANDORTBEZOGENE COOKIES**

Diese Cookies werden von einer Software verwendet, welche Ihren Standort anhand von Informationen zu bestimmen versucht, welche durch Ihren Browser bereitgestellt werden, wann immer Sie eine Internetseite besuchen. Diese Art Cookie verbleibt komplett anonym und hilft uns lediglich, Inhalte und Werbeanzeigen anzupassen.

## **WIE DEAKTIVIERE ICH COOKIES?**

Es ist normalerweise möglich, Ihren Browser daran zu hindern, Cookies zu akzeptieren oder solche einer bestimmten Website zu akzeptieren.

Alle modernen Browser erlauben es, die Cookie-Einstellungen individuell anzupassen. In den meisten Fällen finden Sie die betr. Einstellungen im Optionenoder im Präferenzen-Menü Ihres Browsers. Um diese Einstellungen besser zu verstehen, sind eventuell die folgenden Links nützlich, oder Sie können die Hilfe-Option Ihres Browsers in Anspruch nehmen:

- Cookie Einstellungen in Internet Explorer;
- Cookie Einstellungen in Firefox;
- Cookie Einstellungen in Chrome;
- Cookie Einstellungen in Safari web und iOS.

#### **NÜTZLICHE LINKS**

Sofern Sie mehr über Cookies und deren Anwendung im Internet erfahren möchten, sind folgende Links für Sie eventuell hilfreich:

- Microsoft Cookies guide
- All About Cookies

Das IAB hat folgende Website speziell zum Thema Privatsphäre im Kontext internetbasierter Werbung zur Verfügung gestellt: youronlinechoices.com

Möchten bezüglich Cookies mit uns in Kontakt treten, senden Sie uns bitte eine E-Mail an: info@tls-bocasystems.com